## **API**

## **Como obter a lista de Pedidos cadastrados via API ?**

URL: http://www.nomedoseusite.com.br/api\_seller\_orders.php?cID=&postalcode=&c Name=&email=&status=&payment=&assinatura\_recorrente=&cancel\_assinatura\_r ecorrente=&date\_from=&date\_from=&action=orders\_list

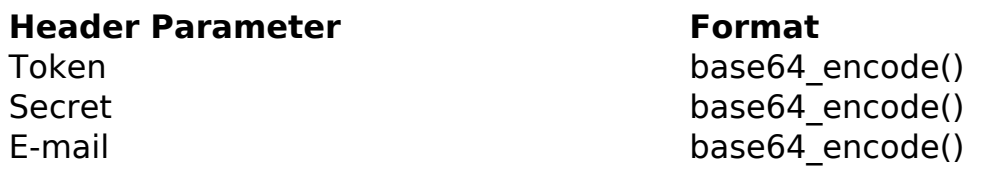

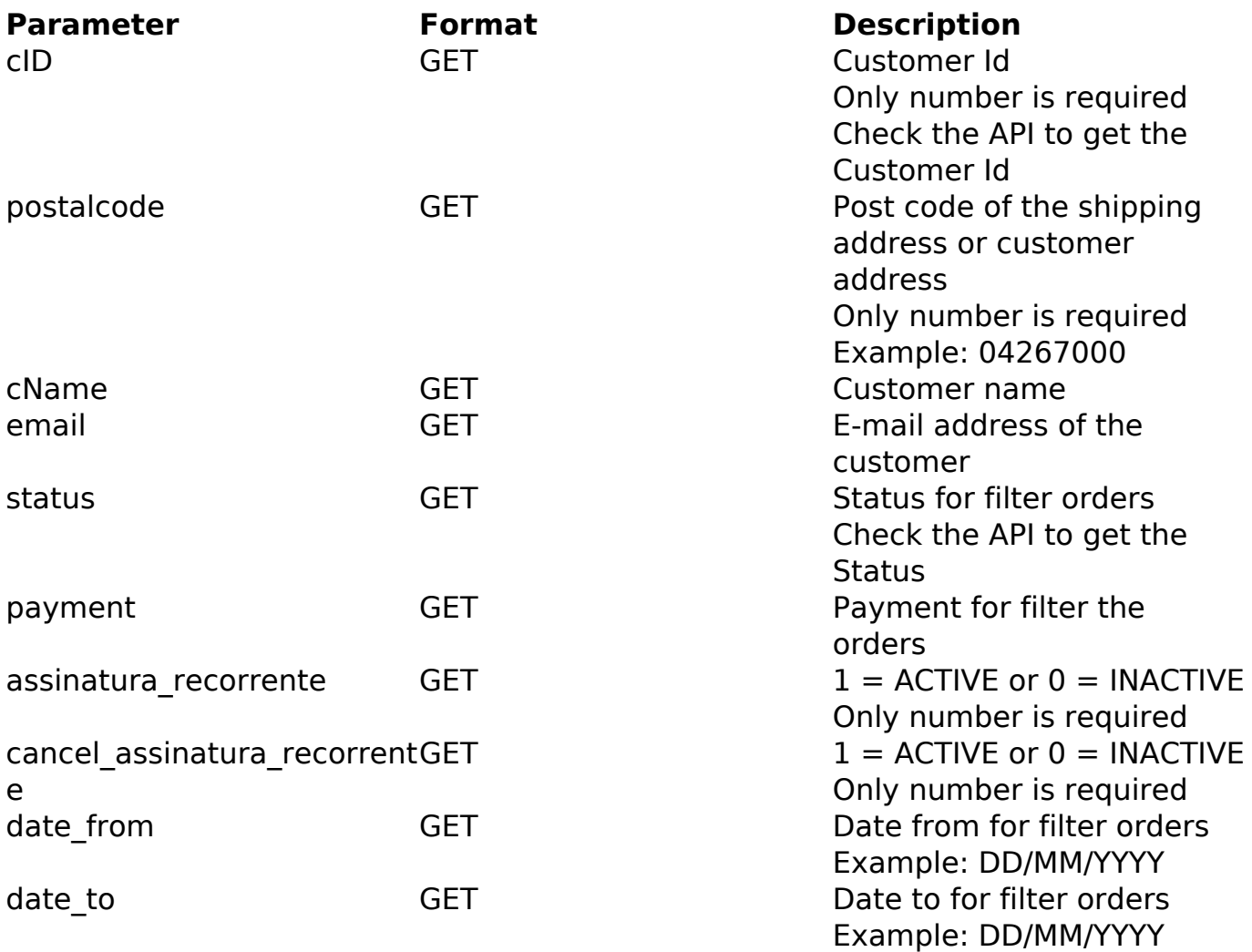

PHP Sample:

// sample list orders

## **API**

```
 $add_query_order = '';
  if ($_GET['status'] != '') {
   $add_query_order .= '&status='.$_GET['status'];
  }else{
   $add_query_order .= '';
  }
  $url = $domain_url . '/api_seller_orders.php?action=orders_list'.$add
query order;
 \dots = curl_init(\timesurl);
 curl setopt($ch, CURLOPT_RETURNTRANSFER, true);
  curl_setopt($ch, CURLOPT_SSL_VERIFYPEER, false); 
  curl_setopt($ch, CURLOPT_HTTPHEADER, array( 
   'Content-Type: application/json',
   "Cache-Control: no-cache", 
  'Token: ' . base64_encode($token),
  'Secret: ' . base64_encode($secret),
   'E-mail: ' . base64_encode($email))
  ); 
 $result = curl\_exec({\text{5ch}}); curl_close($ch);
  print_r($result);
  // sample list orders eof
```
Return:

orders\_id customers\_name customers\_email\_address order\_total date\_purchased orders status name payment\_method

ID de solução único: #2451 Autor: : MFORMULA FAQ Última atualização: 2018-08-30 22:04

## Página 2 / 2

**(c) 2024 MFORMULA FAQ <info@mformula.net> | 2024-04-26 09:47**

[URL: https://faq.mformula.net/content/252/1443/pt-br/como-obter-a-lista-de-pedidos-cadastrados-via-api-.html](https://faq.mformula.net/content/252/1443/pt-br/como-obter-a-lista-de-pedidos-cadastrados-via-api-.html)